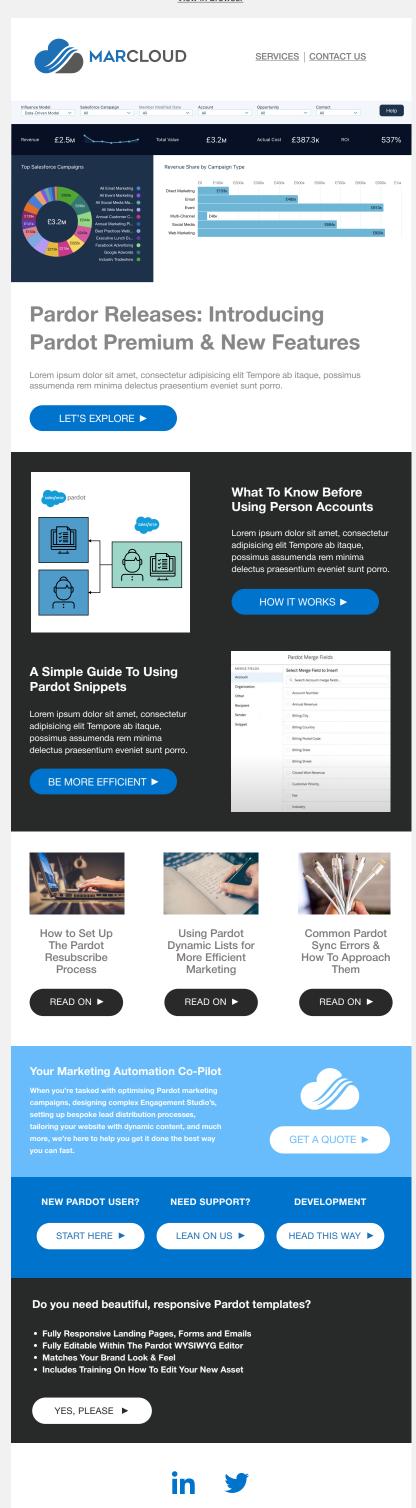

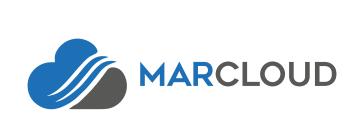

SERVICES | CONTACT US

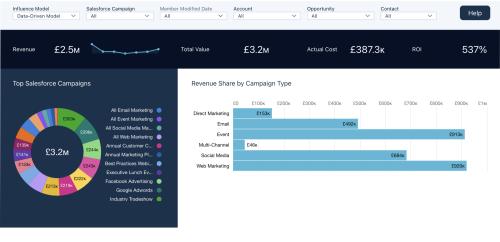

# Introducing Pardot Premium & New Features Lorem ipsum dolor sit amet, consectetur adipisicing elit Tempore ab itaque, possimus assumenda rem

**Pardor Releases:** 

minima delectus praesentium eveniet sunt porro.

LET'S EXPLORE ▶

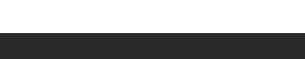

salesforce pardot

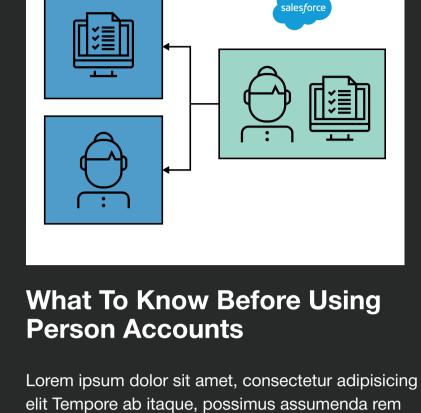

#### HOW IT WORKS ►

minima delectus praesentium eveniet sunt porro.

Pardot Merge Fields

Select Merge Field to Insert

Q Search Account merge fields...

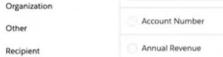

MERGE FIELDS

Account

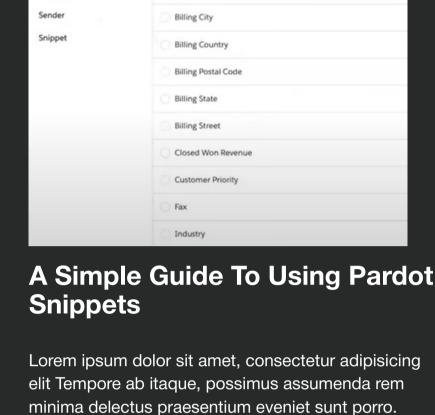

### BE MORE EFFICIENT ►

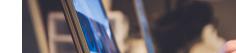

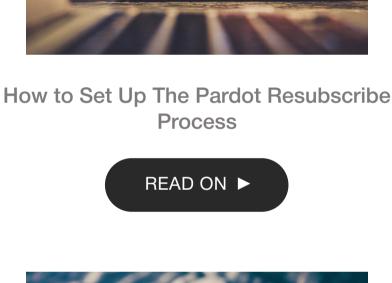

Using Pardot Dynamic Lists for More Efficient Marketing

READ ON ▶

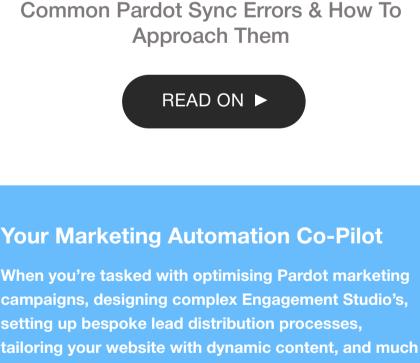

more, we're here to help you get it done the best way

you can fast.

#### NEW PARDOT USER?

GET A QUOTE ▶

START HERE ▶

**NEED SUPPORT?** 

LEAN ON US ▶

**DEVELOPMENT** 

HEAD THIS WAY ▶

## Pardot templates?Fully Responsive Landing Pages, Forms and

Fully Editable Within The Pardot WYSIWYG Editor

Matches Your Brand Look & Feel

Do you need beautiful, responsive

**Emails** 

- Includes Training On How To Edit Your New Asset
  - YES, PLEASE ►

Lorem ipsum dolor sit amet, consectetur adipiscing elit. Labore a dolores pariatur autem, placeat dolore magnam perspiciatis quasi fugiat voluptatibus.

Forward this email Unsubscribe